Министерство образования и науки Российской Федерации федеральное государственное бюджетное образовательное учреждение высшего образования «Кубанский государственный университет» Факультет *геологический*

УТВЕРЖДАЮ: Проректор по учебной работе. качеству образования - первый IDODEKTOD ; e§e]<br>; ss Иванов А.Г.<br>; s≈/ **ROONICO**  $2017r$ .

# **РАБОЧАЯ ПРОГРАММА ДИСЦИПЛИНЫ**

# *Б.1.В.07 КОМПЬЮТЕРНЫЙ ПРАКТИКУМ: ИЗУЧЕНИЕ ПРОГРАММНОГО КОМПЛЕКСА CREDO*

\_\_\_\_\_\_\_\_\_\_\_\_\_\_\_\_\_\_\_\_\_\_\_\_\_\_\_\_\_\_\_\_\_\_\_\_\_\_\_\_\_\_\_\_\_\_\_\_\_\_\_\_\_\_\_\_\_\_\_\_\_\_\_\_\_\_\_\_\_\_\_\_\_\_\_\_\_\_\_\_\_\_\_\_\_ *(код и наименование дисциплины в соответствии с учебным планом)*

Направление подготовки/специальность 05.03.01 Геология *(код и наименование направления подготовки/специальности)*

Направленность (профиль) Гидрогеология и инженерная геология \_ *(наименование направленности (профиля) специализации)*

Программа подготовки и академическая

*(академическая /прикладная)*

Форма обучения очная \_

*(очная, очно-заочная, заочная)*

Квалификация (степень) выпускника бакалавр \_

*(бакалавр, магистр, специалист)*

Краснодар 2017

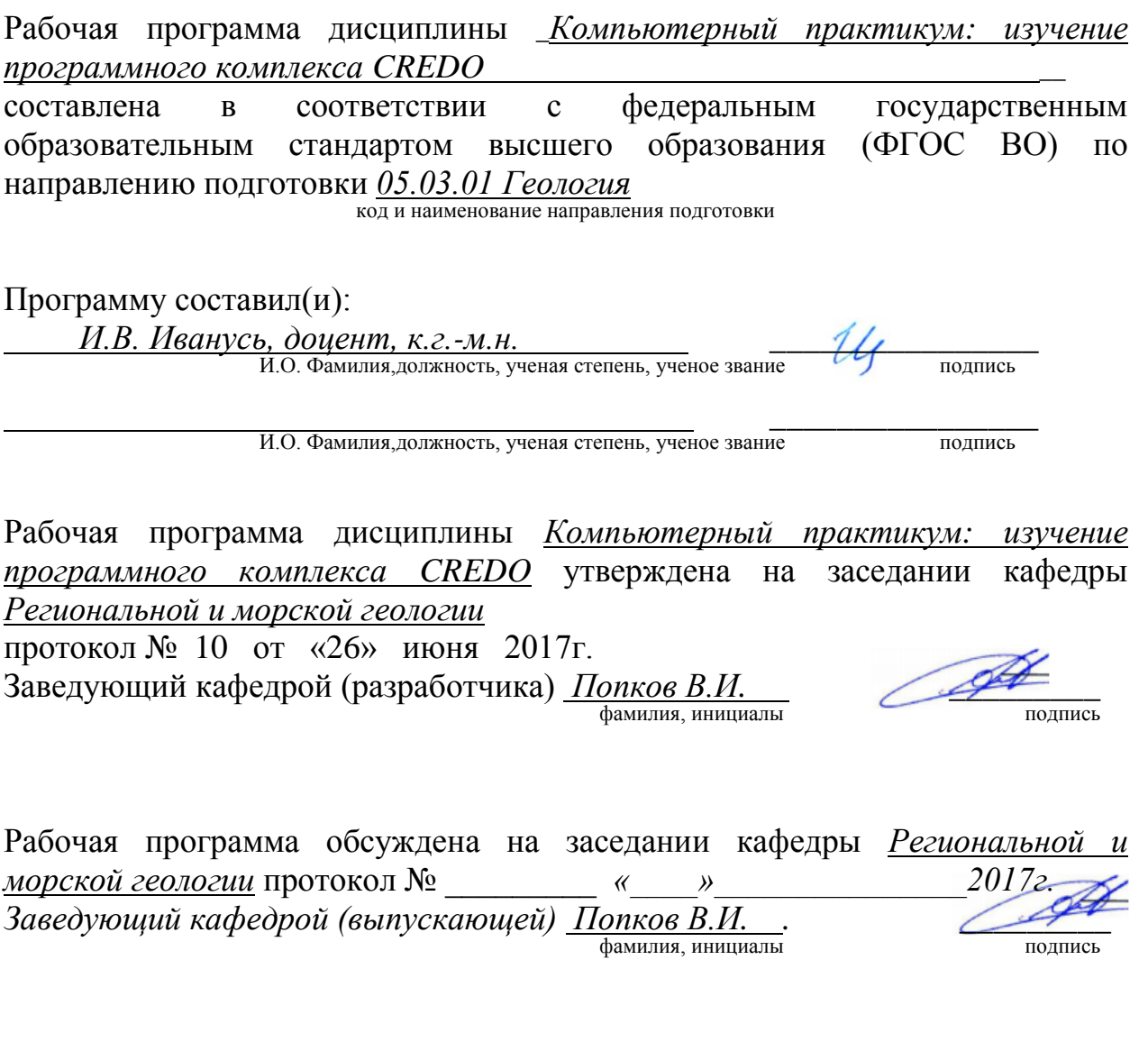

Утверждена на заседании учебно-методической комиссии факультета

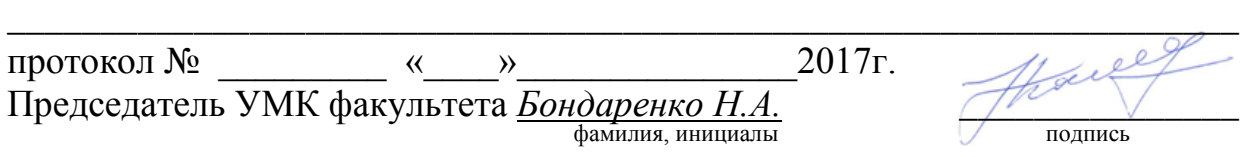

Рецензенты:

*Полквой А.А.,* начальник отдела инженерного и информационного обеспечения департамента по архитектуре и градостроительству Краснодарского края

*Ляшенко П.А.*, профессор кафедры «Оснований и фундаментов» ФГБОУ ВО «КубГАУ», к.т.н.

## **1 Цели и задачи изучения дисциплины (модуля).**

## **1.1 Цель освоения дисциплины.**

Получение студентами знаний и практических навыков в решении стандартных профессиональных задач на основе специализированного программного комплекса CREDO, созданного для автоматизации процессов инженерных изысканий и проектирования.

## **1.2 Задачи дисциплины.**

- знакомство с модульной системой (комплексными технологиями) и принципами CREDO;
- изучение особенностей автоматизированной обработки данных инженерных изысканий в системе CREDO;
- освоение работы с системой на конкретных примерах.

## **1.3 Место дисциплины (модуля) в структуре образовательной программы.**

Дисциплина «Компьютерный практикум: изучение программного комплекса Credo» относится к вариативной части Блока 1 «Дисциплины (модули)» учебного плана.

Дисциплина «Компьютерный практикум: изучение программного комплекса Credo» читается в 6-ом семестре. Изучение базируется на знаниях, полученных по дисциплинам «Введение в информатику и компьютерные технологии в геологии», «Информатика в геологии», «Геоинформационные системы в геологии», «Математическая статистика в геологии», «Грунтоведение», «Гидрогеология», «Инженерная геология».

**1.4 Перечень планируемых результатов обучения по дисциплине (модулю), соотнесенных с планируемыми результатами освоения образовательной программы.** Изучение данной учебной дисциплины направлено на формирование у обучающихся *общепрофессиональных (ОПК)* и *профессиональных* компетенций (*ПК):*

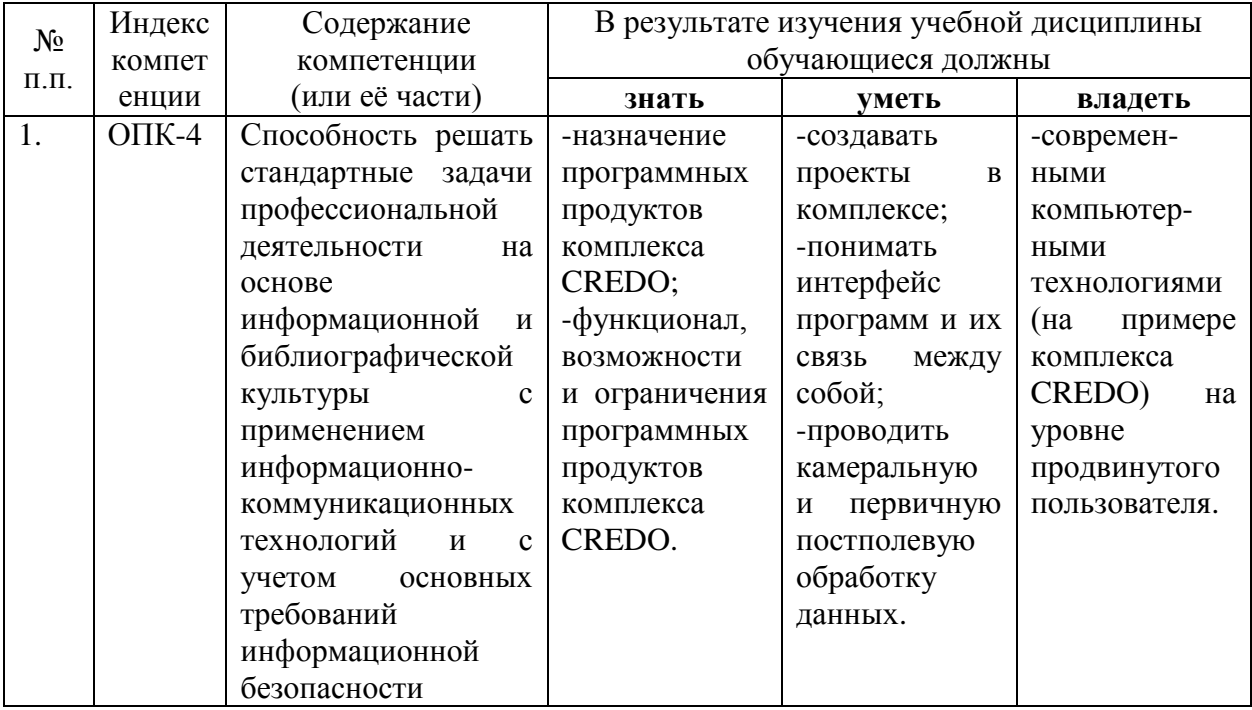

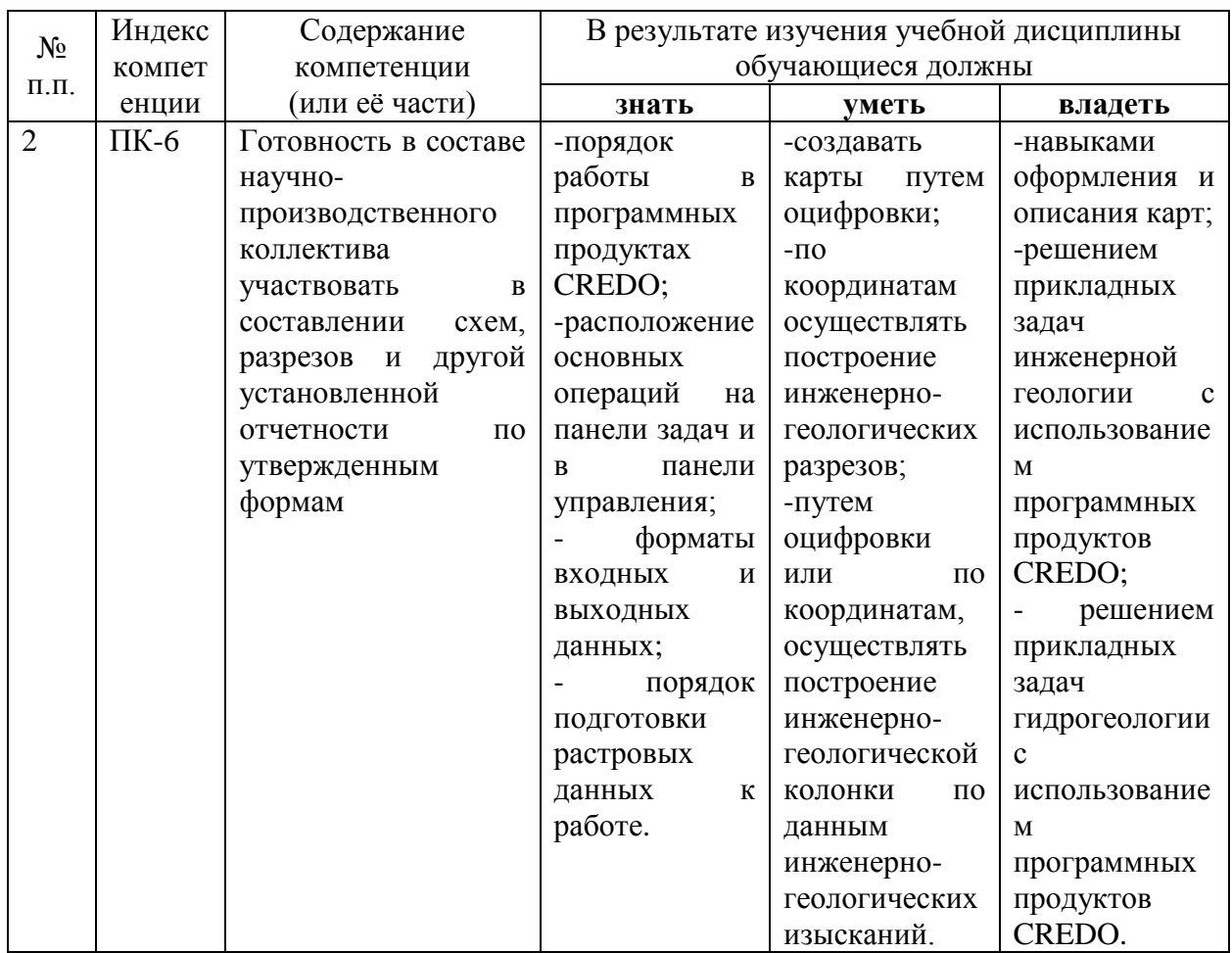

## 2. Структура и содержание дисциплины.

## 2.1 Распределение трудоёмкости дисциплины по видам работ.

Общая трудоёмкость дисциплины составляет 2 зач.ед. (72 часа), их распределение<br>по видам работ представлено в таблице.

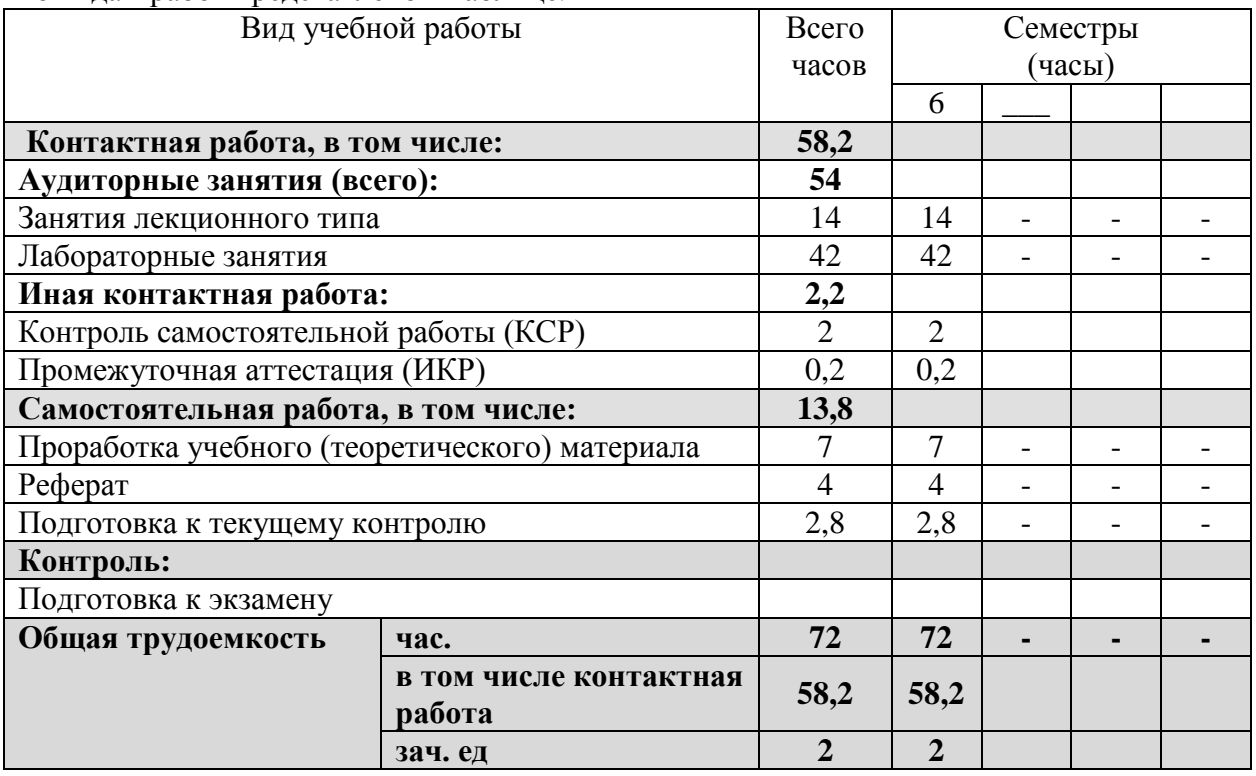

## **2.2 Структура дисциплины:**

Распределение видов учебной работы и их трудоемкости по разделам дисциплины. Разделы дисциплины, изучаемые в 6 семестре

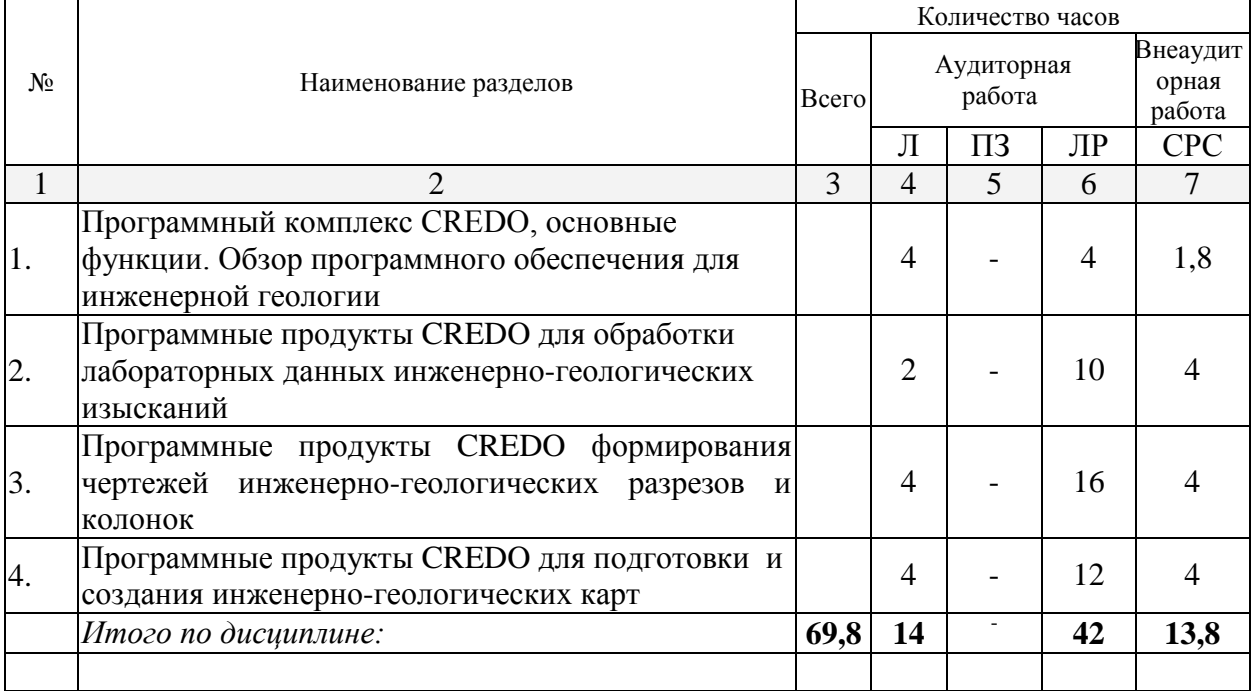

Примечание: Л – лекции, ПЗ – практические занятия / семинары, ЛР – лабораторные занятия, СРС – самостоятельная работа студента

## **2.3 Содержание разделов дисциплины:**

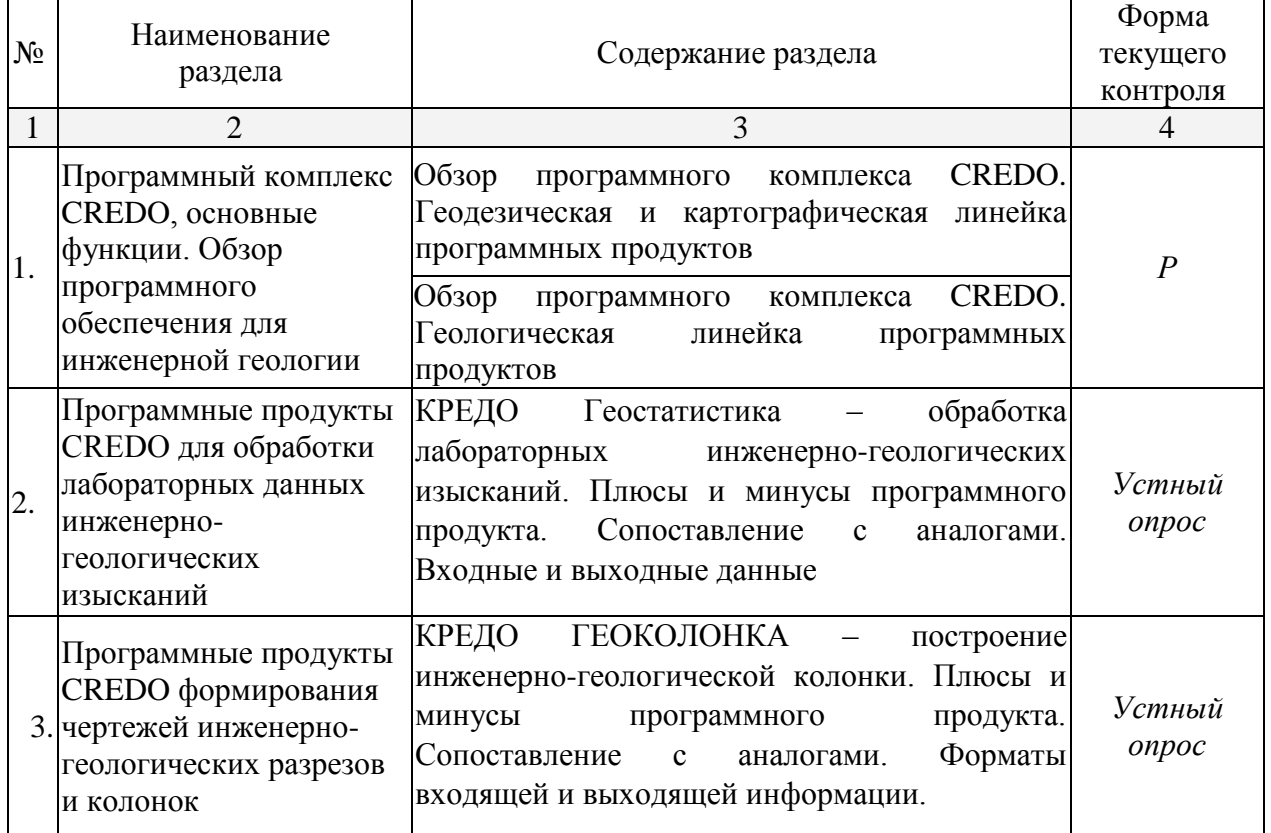

## **2.3.1 Занятия лекционного типа.**

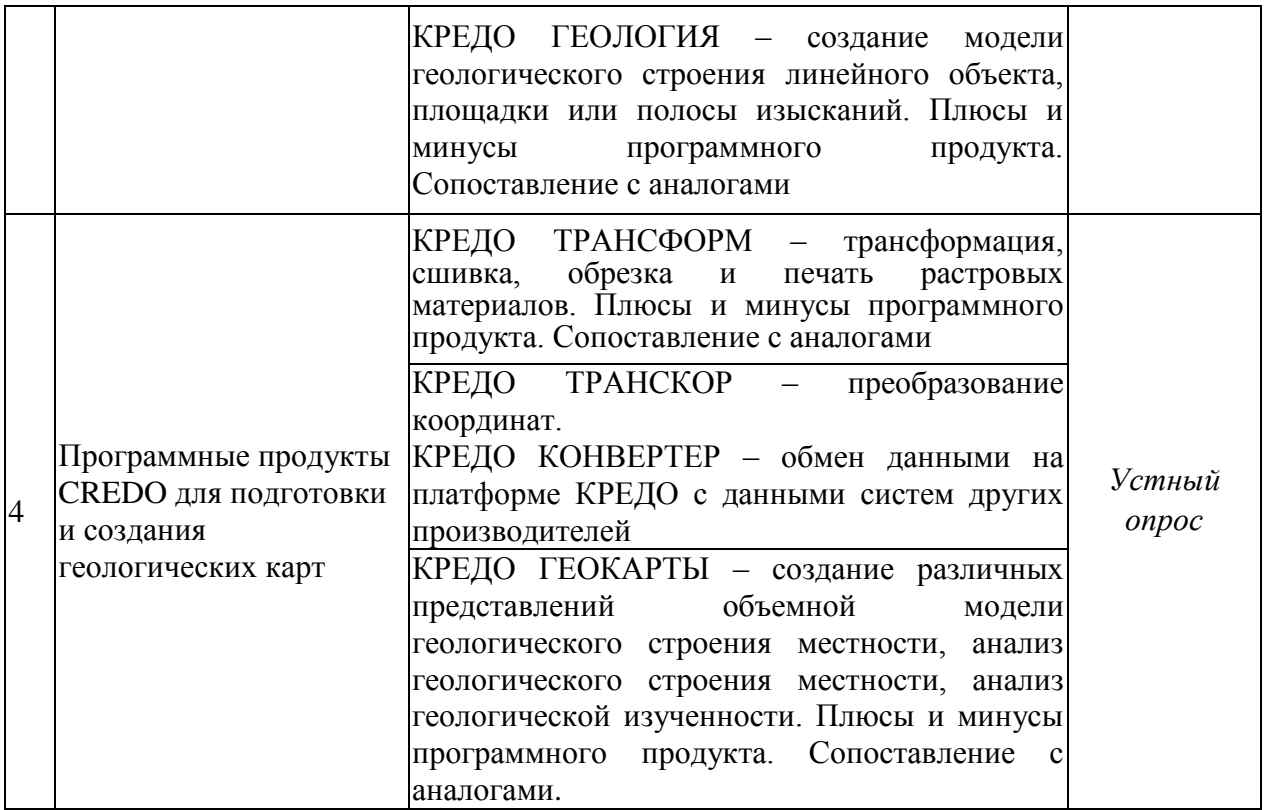

## **2.3.2 Занятия семинарского типа.**

Семинарские занятия - не предусмотрены

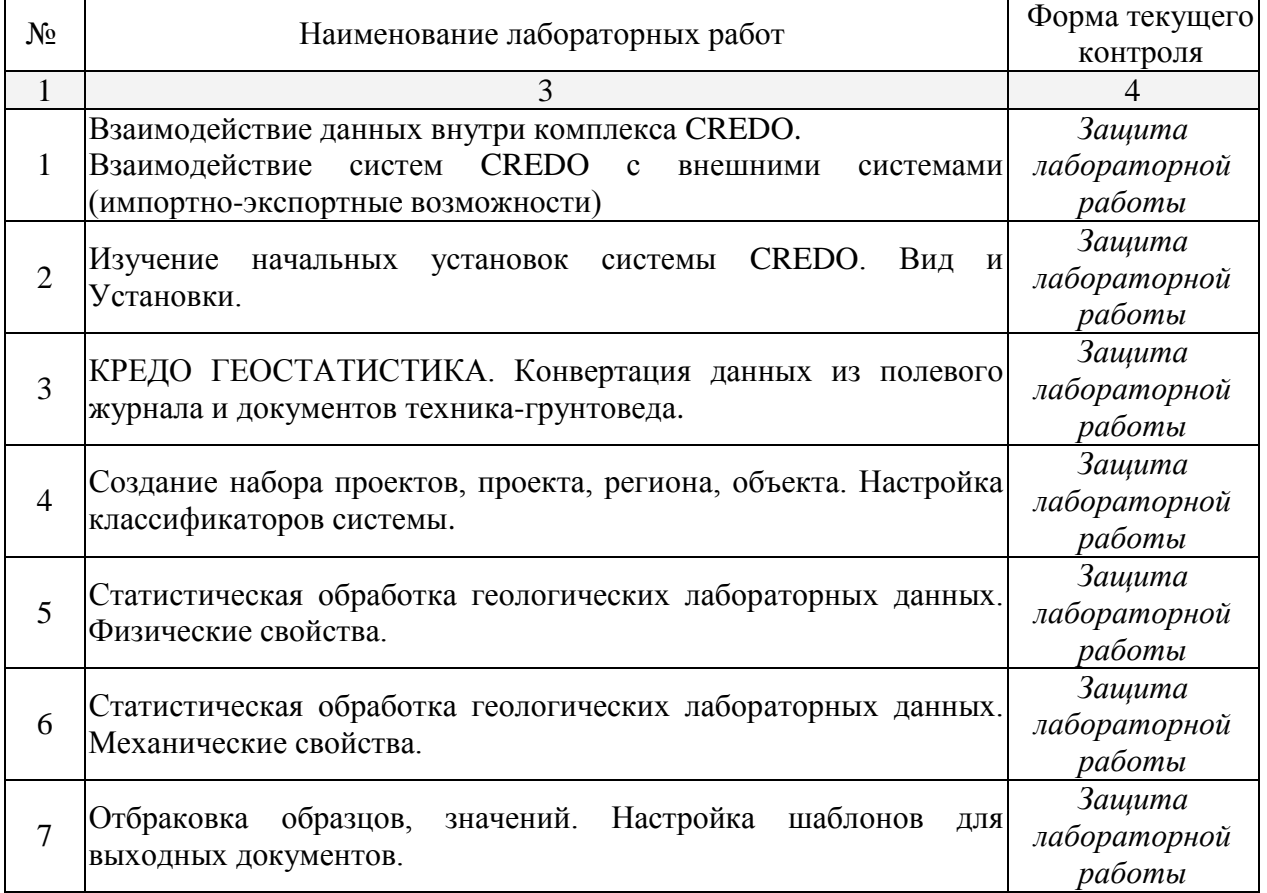

## **2.3.3 Лабораторные занятия.**

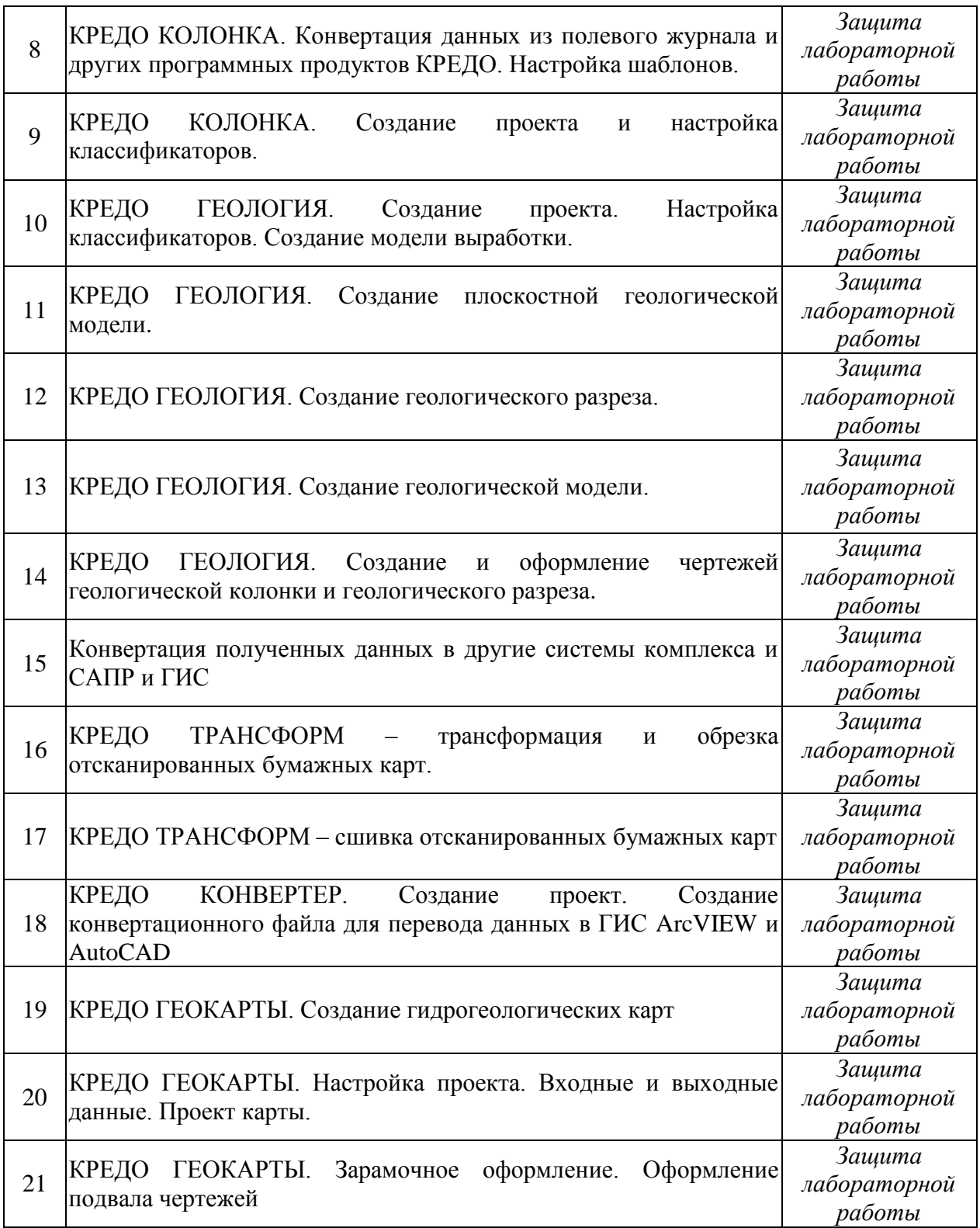

**2.3.4 Примерная тематика курсовых работ (проектов)** Курсовые работы - не предусмотрены

## **2.4 Перечень учебно-методического обеспечения для самостоятельной работы обучающихся по дисциплине (модулю)**

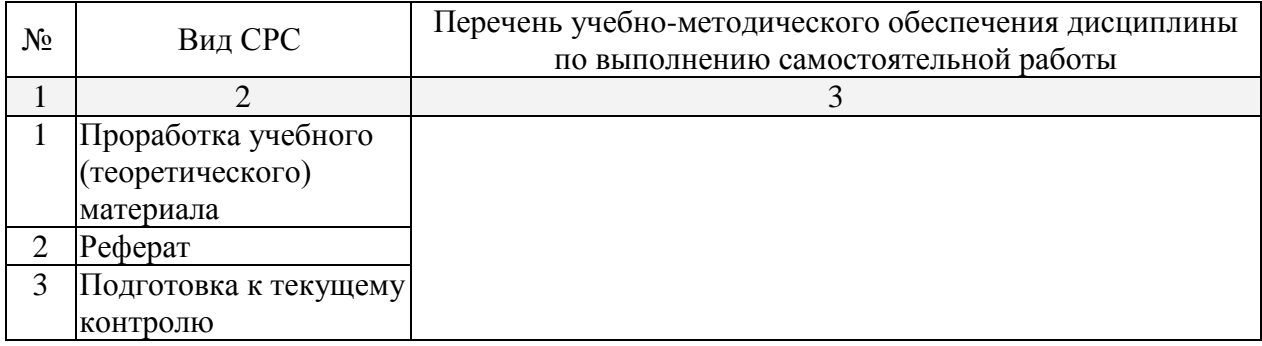

Учебно-методические материалы для самостоятельной работы обучающихся из числа инвалидов и лиц с ограниченными возможностями здоровья (ОВЗ) предоставляются в формах, адаптированных к ограничениям их здоровья и восприятия информации:

Для лиц с нарушениями зрения:

– в форме электронного документа,

Для лиц с нарушениями слуха:

– в форме электронного документа.

Для лиц с нарушениями опорно-двигательного аппарата:

– в форме электронного документа,

Данный перечень может быть конкретизирован в зависимости от контингента обучающихся.

#### **3. Образовательные технологии.**

При реализации учебной работы по дисциплине «Компьютерный практикум: изучение программного комплекса Credo» используются активные формы лекции, лекции с разбором конкретной ситуации. В сочетании с внеаудиторной работой в активной форме выполняется также обсуждение контролируемой самостоятельной работы (КСР).

В процессе проведения лекционных занятий и лабораторных работ практикуется широкое использование современных технических средств (проекторы, интерактивные доски, Интернет). С использованием Интернета осуществляется доступ к базам данных, информационным справочным и поисковым системам.

Всего интерактивных занятий 42 час.

Для лиц с ограниченными возможностями здоровья предусмотрена организация консультаций с использованием электронной почты.

### **4. Оценочные средства для текущего контроля успеваемости и промежуточной аттестации.**

#### **4.1 Фонд оценочных средств для проведения текущего контроля.**

Текущий контроль успеваемости представляет собой проверку усвоения учебного материала, регулярно осуществляемую на протяжении семестра. Цель текущего контроля – выработать у студента необходимость систематической работы по усвоению материала.

Текущая аттестация лекционных занятий проводится в виде устного опроса в ходе лекции, лабораторных работ – путем опроса по теме лабораторной работы, проверки оформления в тетрадь наименования, цели и порядка выполнения работы, прин-скрин полученного результата. Текущий контроль за самостоятельным изучением рекомендованных разделов дисциплины выполняется проверкой рефератов, опросом студента в часы консультаций.

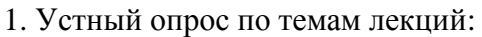

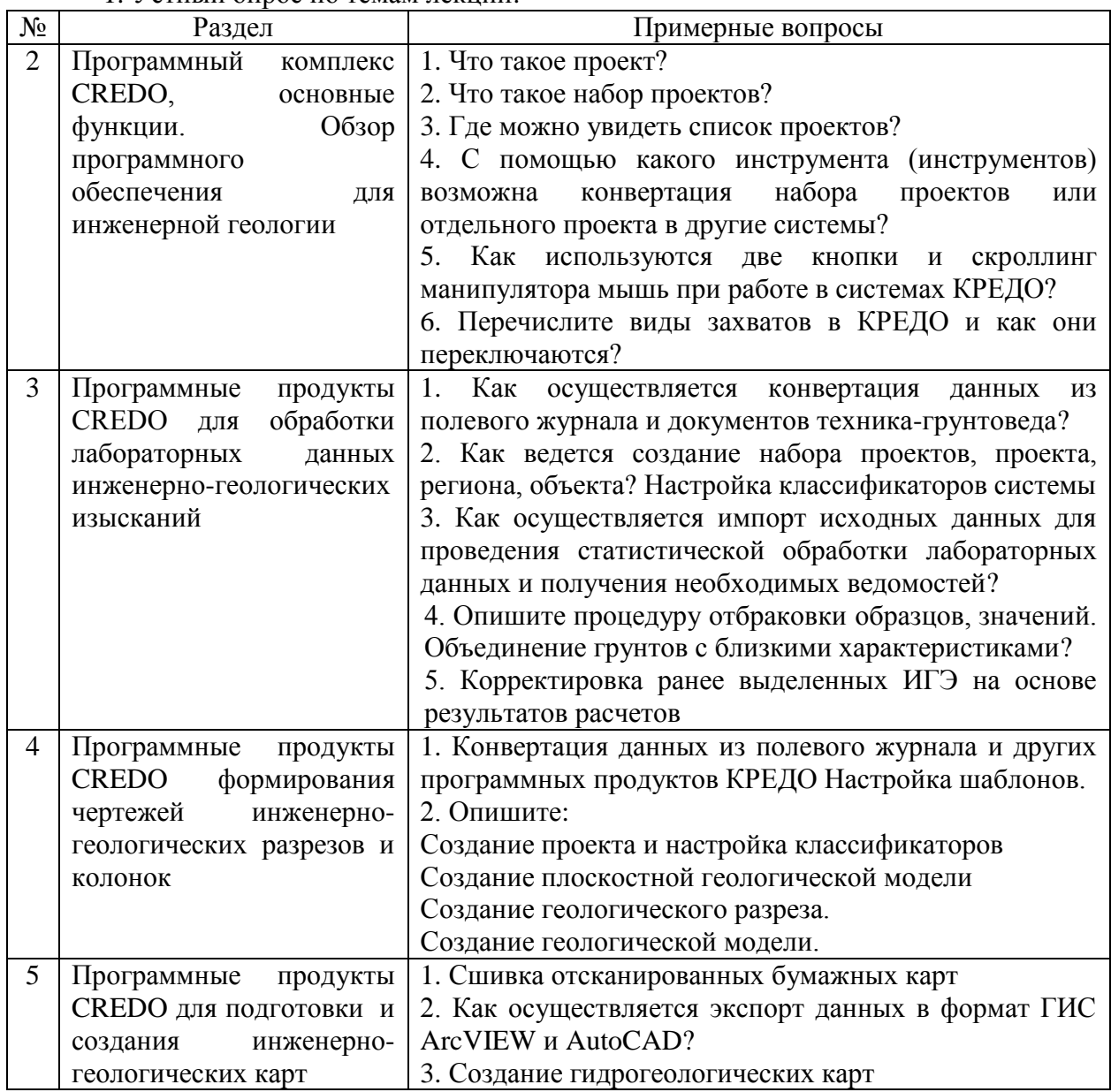

## Критерии оценки результатов устного опроса:

- оценка "зачтено" за вопрос выставляется, если студент дал исчерпывающий ответ на вопрос, раскрыл тему в полном объеме;

- оценка "не зачтено за вопрос выставляется, если студент не раскрыл тему, если требуются дополнительные множественные уточняющие вопросы.

2. Защита лабораторных работ:

| Nº | Перечень лабораторных работ                                                                                                    | Вопросы |
|----|----------------------------------------------------------------------------------------------------|---------|
|    | Взаимодействие данных внутри комплекса<br>CREDO.<br>Взаимодействие систем CREDO с внешними<br>импортно-экспортные<br>системами<br>возможности) |         |
| 2. | Изучение начальных установок<br>системы<br><b>CREDO</b> . Вид и Установки.                                                                     |         |
| 3. | ГЕОСТАТИСТИКА.<br>Конвертация<br>КРЕДО                                                                                                    |         |

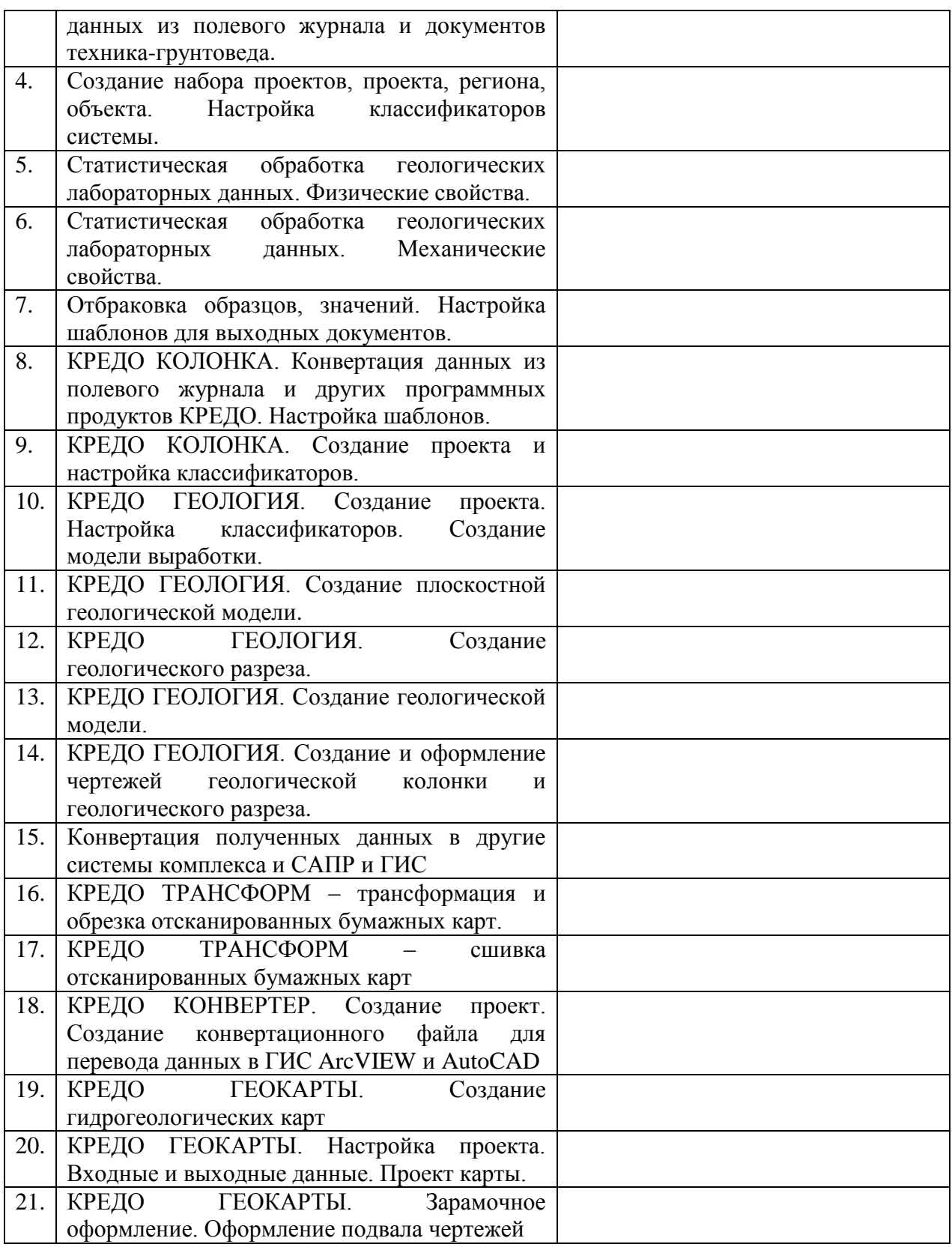

## *Критерии оценки лабораторной работы:*

— оценка "зачтено" выставляется студенту, если он правильно применяет теоретические положения курса при решении практических вопросов и задач лабораторных работ, владеет необходимыми навыками и приемами их выполнения;

— оценка "зачтено" выставляется студенту, если он не знает значительной части программного материала, допускает существенные ошибки, затрудняется в объяснении реализации лабораторной работы или представлении алгоритма ее реализации, а также неуверенно, с большими затруднениями выполняет задания или не справляется с ними самостоятельно

Видом текущей отчетности по контролируемой самостоятельной работе являются собеседования и консультации с преподавателем, написание рефератов по темам.

3. Темы (примерные) рефератов:

Система условных знаков в КРЕДО  $\mathbf{1}$ 

 $\overline{2}$ Разнонаправленная отмывка рельефа в комплексе КРЕДО ТОПО

 $\overline{3}$ Выполнение проектно-изыскательских работ с помощью КРЕДО

 $\overline{A}$ Создание 3D модели геологического строения площадки для работы на объектах AO «Гипротрубопровод»

Единая информационная среда обработки инженерно-геологической 5 информации

6 Концепция создания проект единой геологической системы

 $\overline{7}$ Исследование оползневых участков набережной реки Москвы  $\mathbf{c}$ использованием системы КРЕДО

8 Применение беспилотных летательных аппаратов для решения инженерных задач.

 $\mathbf Q$ Перспективы развития инженерно-геологического направления в комплексе КРЕЛО

 $10<sup>1</sup>$ О геологии Северо-Западного региона и города Санкт-Петербурга (с точки зрения использования геологической линейки КРЕДО)

Что такое «геологический XML» и как это работает? 11

### Критерии оиенки зашиты реферата (КСР):

- оценка "зачтено" выставляется при полном раскрытии темы, а также при последовательном, четком и логически стройном его изложении. Студент отвечает на дополнительные вопросы. Допускается наличие в содержании работы или ее оформлении небольших недочетов или недостатков в представлении результатов к защите;

— оценка "не зачтено" выставляется за слабое и неполное раскрытие темы, несамостоятельность изложения материала, выводы и предложения, носящие общий характер, отсутствие наглядного представления работы, затруднения при ответах на вопросы.

#### 4.2 Фонд опеночных средств для проведения промежуточной аттестации.

Форма промежуточной аттестации проводится в виде зачета, который служит проверкой успешности выполнения студентами лабораторных работ и усвоения учебного материала лекционных занятий.

Вопросы к зачету.

- 1. Взаимодействие данных внутри комплекса CREDO.
- 2. Взаимодействие систем CREDO с внешними системами (импортно-экспортные возможности)
- ГЕОСТАТИСТИКА. 3. КРЕДО Статистическая обработка геологических лабораторных данных. Физические свойства. Механические свойства. Отбраковка образцов, значений.
- 4. КРЕДО КОЛОНКА. Создание инженерно-геологической колонки.
- 5. КРЕДО ГЕОЛОГИЯ. Назначение и функциональность программ КРЕДО геологического направления. Структура и организация данных. Интерфейс. Исходные данные. Импорт и экспорт данных. Работа с Редактором геологического классификатора. Создание плана геологического. Ввод данных в колонку. Построения в плане геологическом. Создание и редактирование объемной геологической модели. Анализ геологической изученности. Работа с моделью геология на профиле. Создание чертежа профиля. Создание чертежей геологических колонок. Создание шаблона чертежа колонки. Обработка данных

статического и динамического зондирования. Формирование геосрезов. 3Dвизуализация. Взаимодействие CREDO ГЕОЛОГИИ с другими программами

- 6. КРЕДО ТРАНСФОРМ. Интерфейс. Импорт данных. Трансформирование изображения. Преобразование координат. Обработка базовых линий.
- 7. КРЕДО КОНВЕРТЕР. Трансформация координат проекта. Врезка/вырезка фрагментов цифровой модели местности. Объединение проектов. Экспорт данных чертежной модели в формат DXF. Экспорт цифровой модели местности.
- 8. КРЕДО ГЕОКАРТЫ.Создание гидрогеологических карт.

Критерии получения студентами зачетов:

— оценка "зачтено" ставится, если студент строит свой ответ в соответствии с планом. В ответе представлены различные подходы к проблеме. Устанавливает содержательные межпредметные связи. Развернуто аргументирует выдвигаемые положения, приводит убедительные примеры, обнаруживает последовательность анализа. Выводы правильны. Речь грамотна, используется профессиональная лексика. Демонстрирует знание специальной литературы в рамках учебного методического комплекса и дополнительных источников информации.

— оценка "не зачтено" ставится, если ответ недостаточно логически выстроен, план ответа соблюдается непоследовательно. Студент обнаруживает слабость в развернутом раскрытии профессиональных понятий. Выдвигаемые положения декларируются, но недостаточно аргументируются. Ответ носит преимущественно теоретический характер, примеры отсутствуют.

Оценочные средства для инвалидов и лиц с ограниченными возможностями здоровья выбираются с учетом их индивидуальных психофизических особенностей.

– при необходимости инвалидам и лицам с ограниченными возможностями здоровья предоставляется дополнительное время для подготовки ответа на экзамене;

– при проведении процедуры оценивания результатов обучения инвалидов и лиц с ограниченными возможностями здоровья предусматривается использование технических средств, необходимых им в связи с их индивидуальными особенностями;

– при необходимости для обучающихся с ограниченными возможностями здоровья и инвалидов процедура оценивания результатов обучения по дисциплине может проводиться в несколько этапов.

Процедура оценивания результатов обучения инвалидов и лиц с ограниченными возможностями здоровья по дисциплине (модулю) предусматривает предоставление информации в формах, адаптированных к ограничениям их здоровья и восприятия информации:

Для лиц с нарушениями зрения:

– в печатной форме увеличенным шрифтом,

– в форме электронного документа.

Для лиц с нарушениями слуха:

– в печатной форме,

– в форме электронного документа.

Для лиц с нарушениями опорно-двигательного аппарата:

– в печатной форме,

– в форме электронного документа.

Данный перечень может быть конкретизирован в зависимости от контингента обучающихся.

**5. Перечень основной и дополнительной учебной литературы, необходимой для освоения дисциплины (модуля).**

**5.1 Основная литература:**

1. Технологии обработки информации: учебное пособие / Министерство образования и науки Российской Федерации, Федеральное государственное автономное образовательное учреждение высшего профессионального образования «Северо-Кавказский федеральный университет» ; авт.-сост. Н.В. Кандаурова, В.С. Чеканов. - Ставрополь : СКФУ, 2014. - 175 с. : ил. - Библиогр. в кн. ; То же [Электронный ресурс]. - URL:<http://biblioclub.ru/index.php?page=book&id=457753> (17.01.2018).

2. Введение в программные системы и их разработку / С.В.Назаров, С.Н.Белоусова, И.А.Бессонова и др. - 2-е изд., испр. - Москва: Национальный Открытый Университет «ИНТУИТ», 2016. - 650 с. : схем., табл., ил. - Библиогр. в кн.; То же [Электронный ресурс]. - URL:<http://biblioclub.ru/index.php?page=book&id=429819> (17.01.2018).

Для освоения дисциплины инвалидами и лицами с ограниченными возможностями здоровья имеются издания в электронном виде в электронно-библиотечных системах «Лань» и «Юрайт».

## **5.2 Дополнительная литература:**

1. Титов, А.А. Инженерно-техническая защита информации: учебное пособие / А.А. Титов. - Томск: Томский государственный университет систем управления и радиоэлектроники, 2010. - 195 с.; То же [Электронный ресурс]. - URL: <http://biblioclub.ru/index.php?page=book&id=208567> (17.01.2018).

2. Промышленный транспорт. Проектирование лесных автомобильных дорог в программном комплексе «CREDO»: методические указания по выполнению лабораторных работ для студентов направлений подготовки 35.03.02 и 35.04.02 «Технология лесозаготовительных и деревообрабатывающих производств» и 23.03.01 «Технология транспортных процессов» [Электронный ресурс] : метод. указ. — Электрон. дан. — Санкт-Петербург : СПбГЛТУ, 2017. — 8 с. — Режим доступа: [https://e.lanbook.com/book/97284.](https://e.lanbook.com/book/97284) — Загл. с экрана.

## **5.3. Периодические издания:**

Инженерные изыскания ISSN 1997-8650

Геориск ISSN 1997-8669

Инженерная геология ISSN 1993-5056

Известия высших учебных заведений. Северо-Кавказский регион. Серия: Естественные науки ISSN 0321-3005

Геопрофи: научно-технический журнал по геодезии, картографии и навигации ISSN 2306-8736

## **6. Перечень ресурсов информационно-телекоммуникационной сети «Интернет», необходимых для освоения дисциплины (модуля).**

1 https://credo-dialogue.ru/iuc

- 2 https://credo-dialogue.ru
- 3 https://terra-credo.ru
- 4 http://www.gisa.ru
- 5 https://sovzond.ru
- 6 http://gis-lab.info
- 7 [www.lib.msu.ru](http://www.lib.msu.ru/)
- 8 <https://credo-dialogue.ru/iuc/course/index.php?categoryid=6>

9 https://credo-dialogue.ru/iuc/course/index.php?categoryid=8

10http://www.credo-dialogue.com/journal/articles.aspx

## **7. Методические указания для обучающихся по освоению дисциплины (модуля).**

Теоретические знания по основным разделам курса «Компьютерный практикум: изучение программного комплекса Credo» студенты приобретают на лекциях и лабораторных занятиях, закрепляют и расширяют во время самостоятельной работы.

При реализации программы дисциплины «Компьютерный практикум: изучение программного комплекса Credo» используются различные образовательные технологии. Аудиторные занятия (58,2 часа) проводятся в виде лекций с использованием презентаций.

Для закрепления знаний студентов по разделам курса «Компьютерный практикум: изучение программного комплекса Credo» проводятся лабораторные занятия, целью которых является углубленное изучение программного комплекса Credo.

Для углубления и закрепления теоретических знаний студентами рекомендуется выполнение определенного объема самостоятельной работы. Общий объем часов, выделенных для внеаудиторных занятий, составляет 13,8 часов.

Внеаудиторная работа по дисциплине «Компьютерный практикум: изучение программного комплекса Credo» заключается в следующем:

 повторение лекционного материала и проработка учебного (теоретического) материала;

подготовка к лабораторным работам;

написание контролируемой самостоятельной работы (реферата);

подготовка к текущему контролю.

Самостоятельная работа студентов включает в себя несколько основных направлений:

— самостоятельное повторение и закрепление отдельных тем;

— работа с дополнительными источниками информации (электронными источниками информации, литературой и пр.) для более углубленного изучения тем и разделов, информация по которым дается на лекциях.

К формам контролируемой самостоятельной работы (КСР) относится *реферат*. Видом текущей отчетности по контролируемой самостоятельной работе являются собеседования и консультации с преподавателем по темам индивидуальных заданий в виде реферата. Использование такой формы самостоятельной работы расширяет возможности доведения до бакалавров представления об основных возможностях изучаемого программного комплекса и его использовании в производственных целях.

Реферат представляет собой краткое изложение содержания научных трудов по определенной научной теме. Объем реферата может достигать 20-25 стр. Подготовка реферата подразумевает самостоятельное изучение студентом нескольких (около 10) литературных источников (монографий, научных статей, отчетов) по определённой теме, не рассматриваемой подробно на лекции, систематизацию материала и краткое его изложение.

Защита индивидуального задания контролируемой самостоятельной работы (КСР) — реферата, осуществляется на занятиях в виде собеседования с обсуждением отдельных его разделов, полноты раскрытия темы, новизны используемой информации.

Итоговый контроль по дисциплине «Компьютерный практикум: изучение программного комплекса Credo» осуществляется в виде зачета.

Зачет является заключительным этапом процесса формирования компетенции студента при изучении дисциплины или ее части и имеет целью проверку и оценку знаний по дисциплине. Зачет проводится по расписанию, сформированному учебным отделом и утвержденному проректором по учебной работе, в сроки, предусмотренные календарным графиком учебного процесса. Расписание зачетов доводится до сведения студентов не менее чем за две недели до начала зачетной недели. Зачет принимается преподавателями, ведущими лекционные занятия. Зачеты проводятся в устной форме.

Для закрепления теоретического материала и выполнения контролируемых самостоятельных работ по дисциплине во внеучебное время студентам предоставляется возможность пользования библиотекой КубГУ, библиотекой геологического факультета, возможностями компьютерного класса факультета.

В освоении дисциплины инвалидами и лицами с ограниченными возможностями здоровья большое значение имеет индивидуальная учебная работа (консультация) – дополнительное разъяснение учебного материала.

Индивидуальные консультации по предмету являются важным фактором, способствующим индивидуализации обучения и установлению контакта между преподавателем и обучающимся инвалидом или лицом с ограниченными возможностями здоровья.

## **8. Перечень информационных технологий, используемых при осуществлении образовательного процесса по дисциплине (модулю).**

## **8.1 Перечень информационных технологий.**

Использование электронных презентаций при проведении занятий лекционного типа и лабораторных работ.

## **8.2 Перечень необходимого программного обеспечения.**

При освоении курса «Компьютерный практикум: изучение программного комплекса Credo» используются лицензионные программы общего назначения, такие как Microsoft Windows 7, пакет Microsoft Officce Professional (Word, Excel, PowerPoint), программы демонстрации и создания презентаций (Microsoft Power Point).

Программами специального назначения является комплекс Credo, куда входят следующие модули: CREDO ГЕОЛОГИЯ, CREDO ГЕОКАРТЫ, CREDO ГЕОКОЛОНКА, CREDO ГЕОСТАТИСТИКА.

## **8.3 Перечень информационных справочных систем:**

1. Электронная библиотечная система издательства "Лань" [\(www.e.lanbook.com\)](http://www.e.lanbook.com/)

2. Электронная библиотечная система "Университетская Библиотека онлайн" [\(www.biblioclub.ru\)](http://www.biblioclub.ru/)

- 3. Электронная библиотечная система "ZNANIUM.COM" (ww[w.znanium.com\)](http://www.znanium.com/)
- 4. Электронная библиотечная система eLIBRARY.RU (http://www.elibrary.ru)
- 5. Science Direct (Elsevir) [\(www.sciencedirect.com\)](http://www.sciencedirect.com/)
- 6. Scopus [\(www.scopus.com\)](http://www.scopus.com/)
- 7. Единая интернет- библиотека лекций "Лекториум" [\(www.lektorium.tv](http://www.lektorium.tv/))

## **9. Материально-техническая база, необходимая для осуществления образовательного процесса по дисциплине (модулю).**

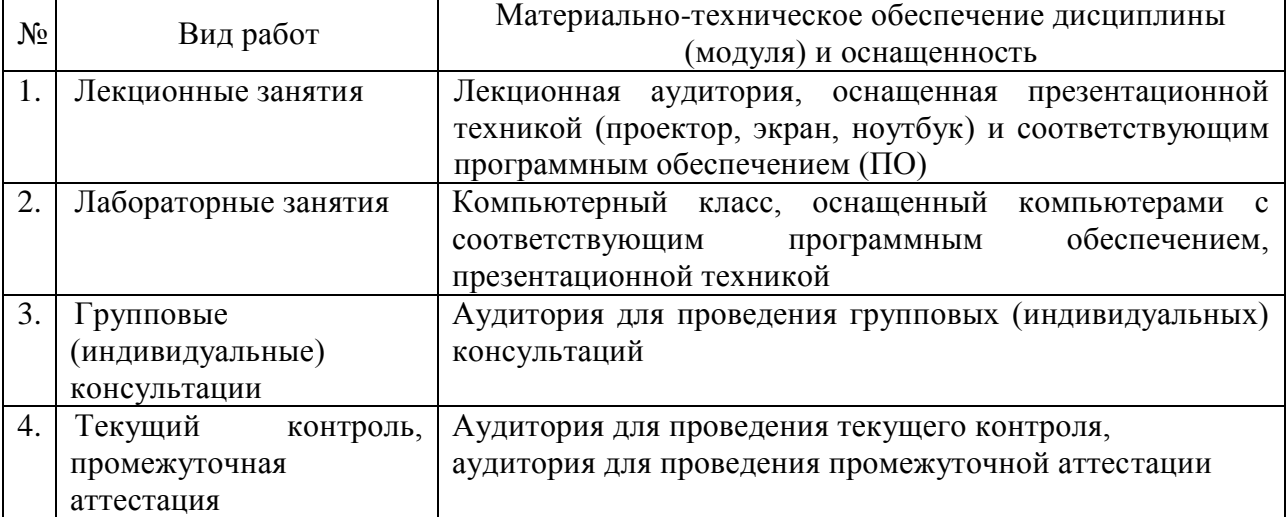

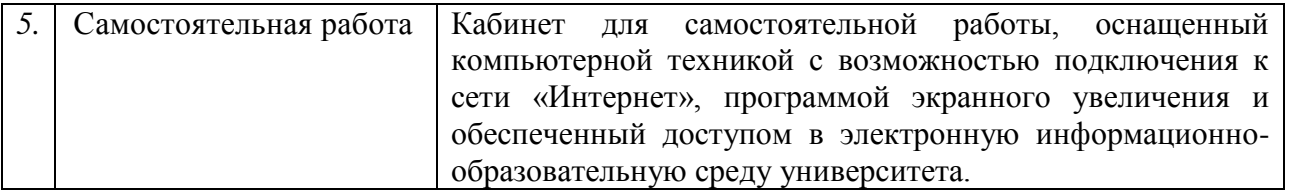